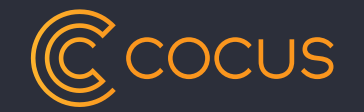

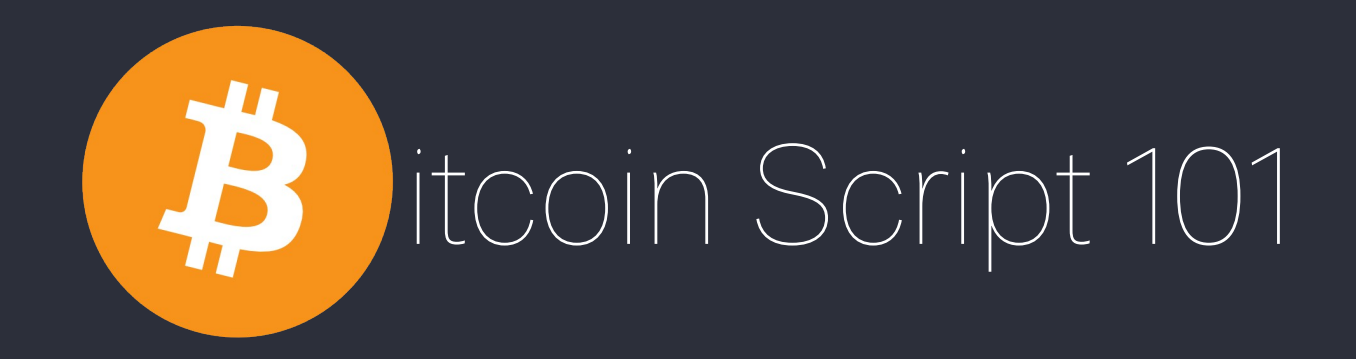

### Funktionsweise von Transaktionen im Bitcoin Netzwerk Michael Schmoock mschmoock mschmoock@cocus.com

COCUS AG · 11/04/2018

- 1. Einleitung
	- Abgrenzung / Vergleich
	- Transaktionen, Inputs, Outputs, Keys
- 2. Bitcoin Script
	- OpCodes, Stack
- 3. Transaktionstypen
	- SegWit, Addressformate, non-standard Tranksaktionen

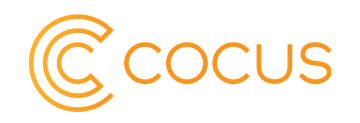

genda

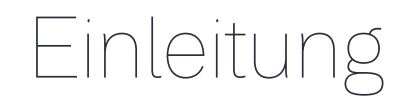

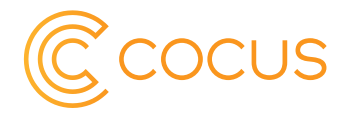

Netzwerke wie Visa, PayPal und Swift implementieren:

- Salden, Beträge, Dispo
- Sender, Empfänger
- Konto, Account, Passwort

=> Sie modellieren unsere Vorstellung eines Geldsystems.

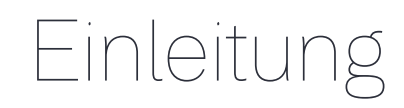

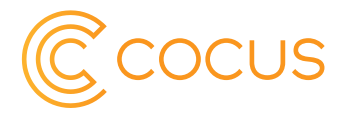

Bitcoin arbeitet mit flexiblen Bausteinen:

- Inputs, Outputs
- OpCodes, Scripts, Timelocks, Bedingungen
- Adressen und kryptographischen Schlüsseln
- Signaturen und Hashfunktionen

=> Hiermit lässt sich u.a. die Funktion eines Geldsystems abbilden

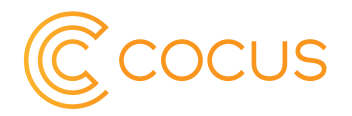

Das Internet ist ein programmierbares Datenvermittlungsnetzwerk. → Versendete Daten liegen Sendern und Empfängern vor.

Bitcoin ist ein programmierbares Wertvermittelungs Netzwerk. → Versendete Werte liegen nur den Empfängern vor.

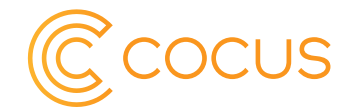

# Neben etlichen ökonomischen und sozialen Aspekten, müssen Geldsysteme eines definieren:

# "Wer wie viel hat".

Anm.: Trifft auf alle uns bekannten Geldsystem zu.

# Einleitung – Transaktion im Blockexplorer

CUS

Transaction da0caedb50f4f3661618fa1abd5208964e246d2562cdfe3233f5e108f37270dc同

#### **Summary**

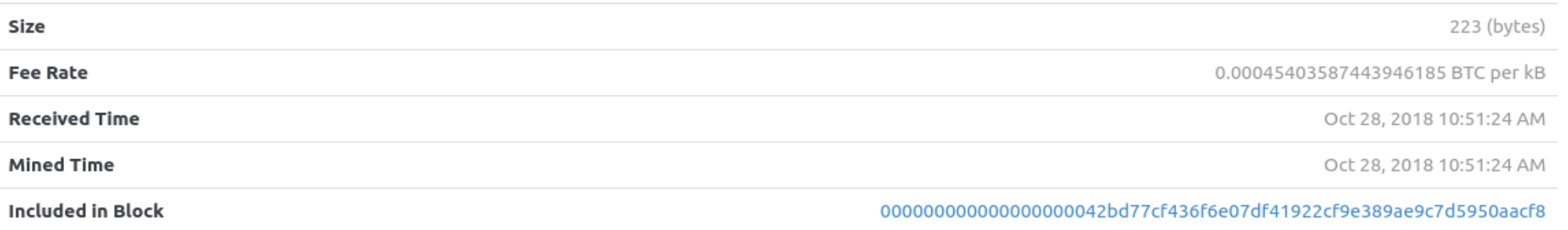

#### **Details**

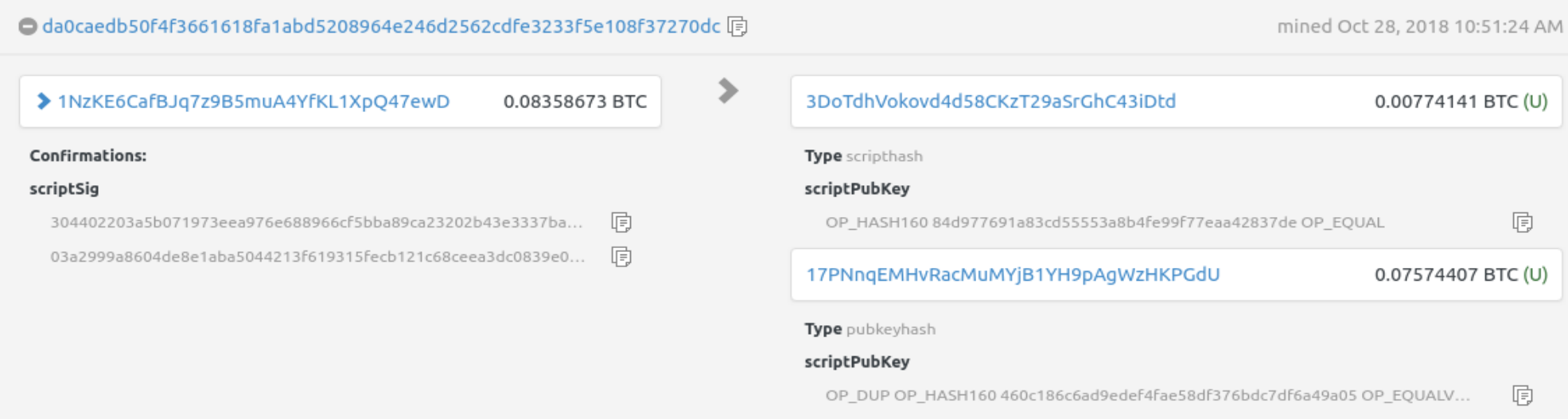

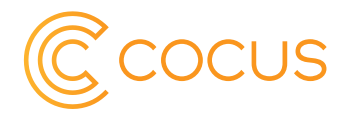

- 1) Transaktionen bestehen aus Inputs und Outputs
- 2) Trasaktionen "überweisen" Inputs auf neue Outputs
- 3) Von Outputs leiten sich Addressen ab (Temp. Kontonr.)
- 4) Addressen sind Hashes von Public Keys (base58)
- 5) Private Keys signieren sog. unspent Outputs als neue Inputs

### Bitcoin Script – Einsatzgebiete

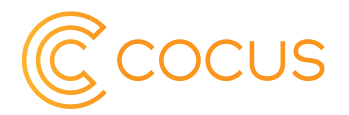

- Validierung von Bitcoin Transaktionen
- Setzen von Konditionen die in der Zukunft erfüllt werden müssen um bitcoins durch ihren neuen Besitzer zu bewegen: scriptPubKey bzw. locking Script.
- Scripts welche diese Konditionen erfüllen: scriptSig bzw. unlocking Script.
- Alle Teilnehmer müssen diese Scripts unabhängig voneinander ausführen und zu deterministischen Ergebnissen kommen.

# Bitcoin Script – Eigenschaften

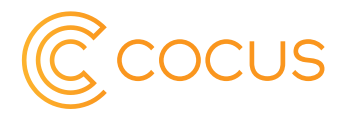

- Stackbasierte Programmiersprache (Forth)
- Geringe Komplexität und Systemanforderungen: CPU und Memory
- Spezielle Operatoren für kryptographische Funktionen
	- Hashing, Signatur Checks, Multisig Checks
- Touring incomplete (by design)
	- Halteproblem, Scripts müssen Terminieren
	- Keine Loops, klare Abbruchbedingungen
	- Jeder OpCode wird maximal einmal ausgeführt
	- Keine Angriffsvektoren durch komplexe Scripts

# Einleitung – Transaktions Inputs und Outputs

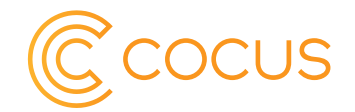

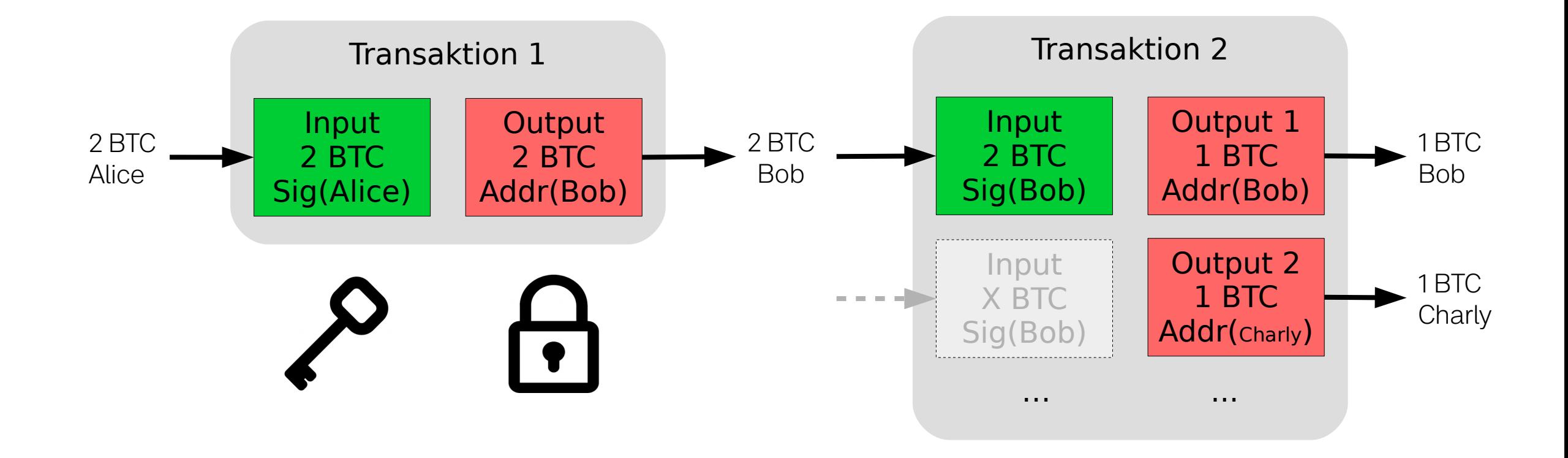

# Einleitung – Serialisierte Transaktion

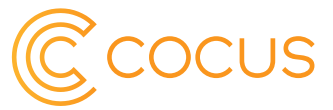

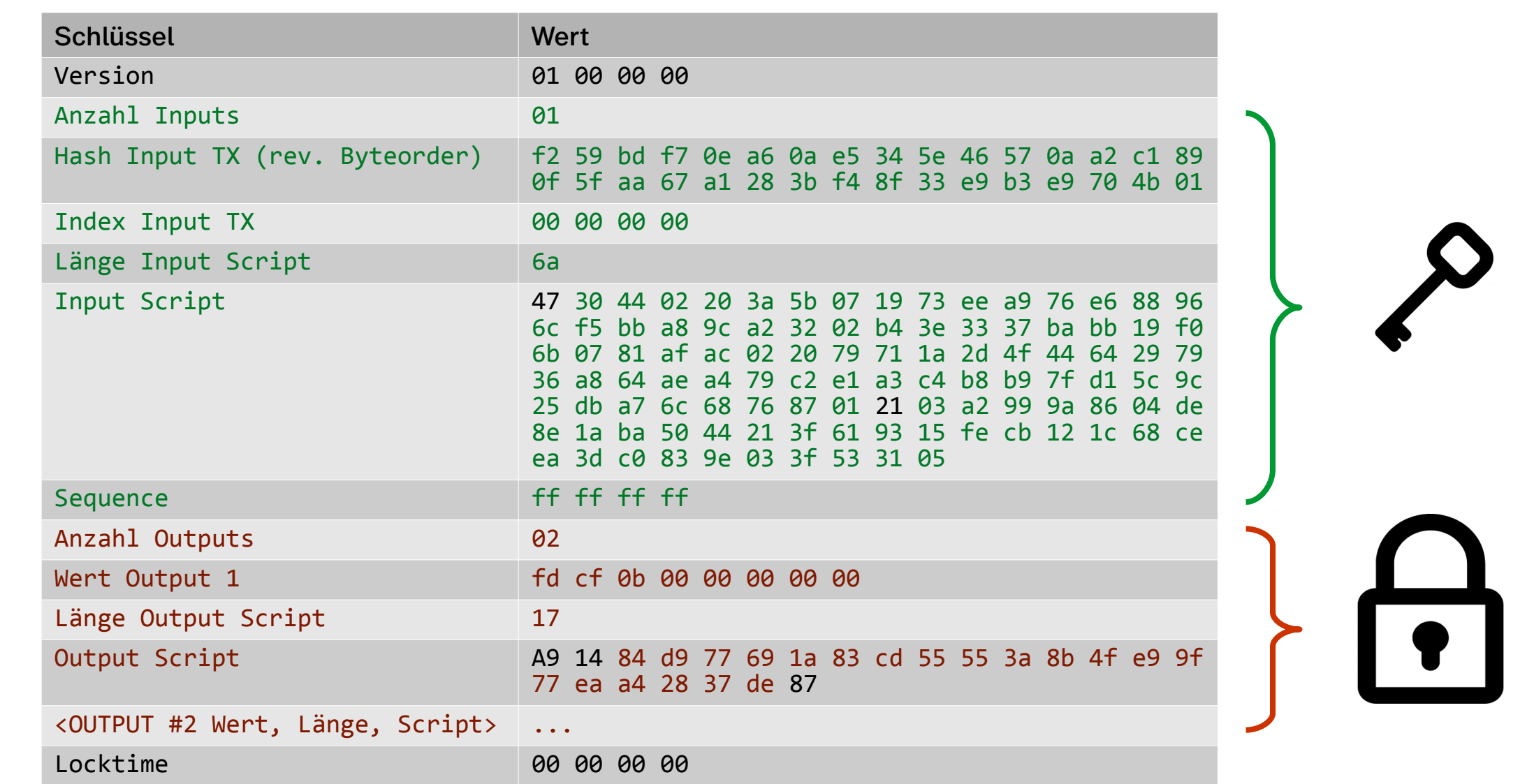

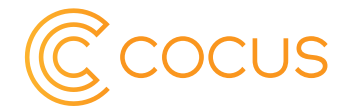

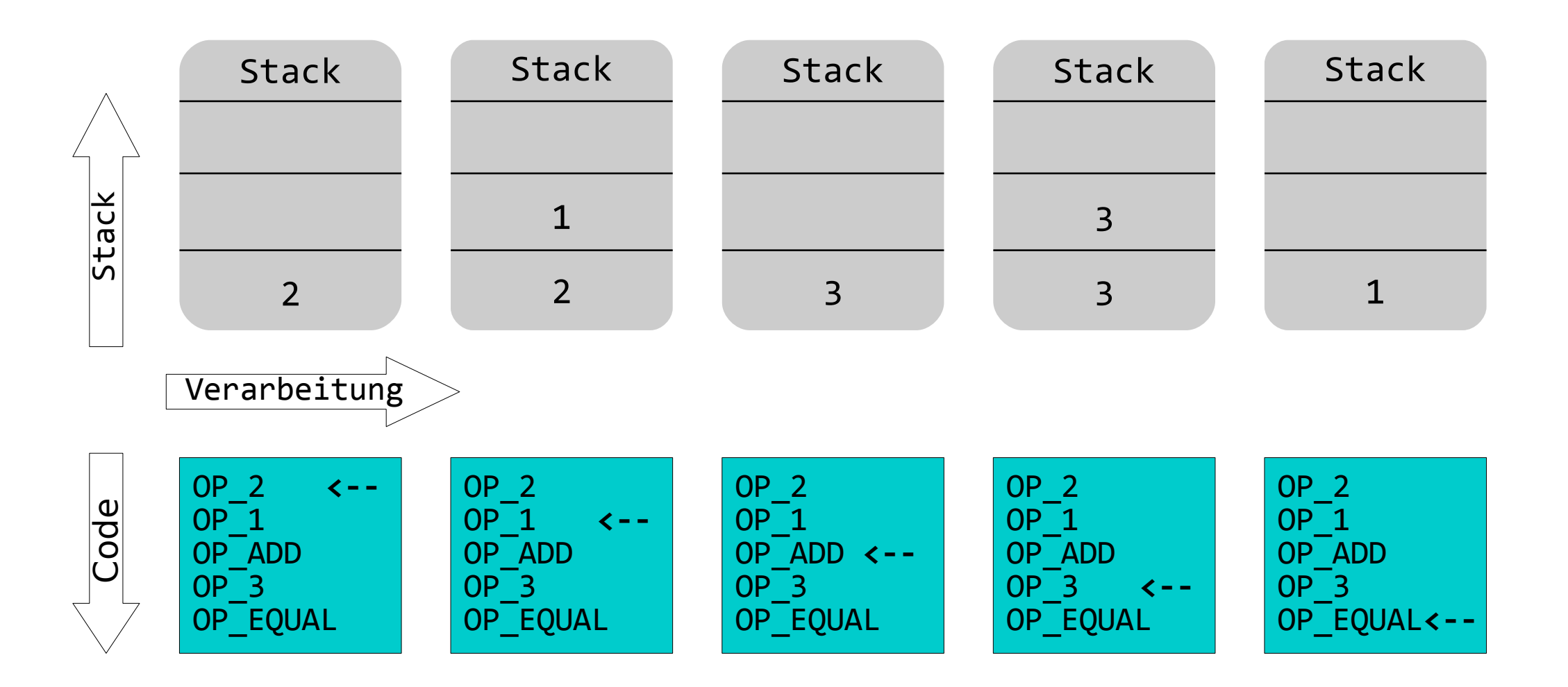

# Bitcoin Script – Eigenschaften

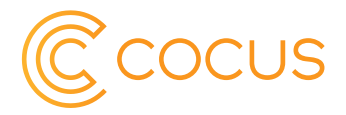

### Alle OpCodes sind im Bitcoin Wiki erklärt: <https://en.bitcoin.it/wiki/Script>

#### **Constants**

When talking about scripts, these value-pushing words are usually omitted.

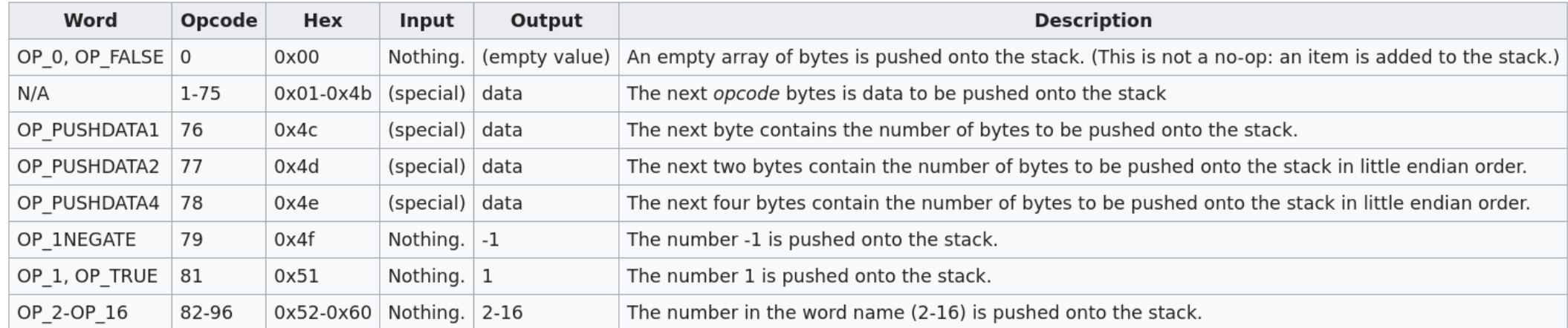

#### **Flow control**

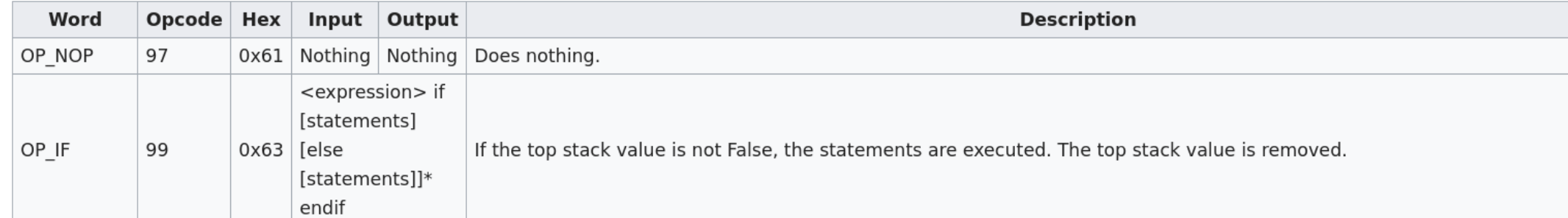

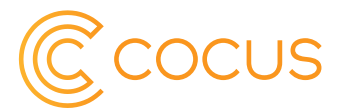

- Alle normale Addressen (Prefix 1) sind P2PKH Scripts.
- Trivialer Smart Contract
- Public Key wird erst sichtbar wenn der Betrag abgerufen wird

scriptPubKey: OP DUP OP HASH160 <pubKeyHash> OP EQUALVERIFY OP CHECKSIG scriptSig: <sig> <pubKey>

304402203a5b071973eea976e688966cf5bba89ca23202b43e3337babb19f06b0781afac022079711a2d 4f4464297936a864aea479c2e1a3c4b8b97fd15c9c25dba76c687687 03a2999a8604de8e1aba5044213f619315fecb121c68ceea3dc0839e033f533105 OP\_DUP OP\_HASH160 f13190b889a6301e4310682874ba39c332fe06fd OP\_EQUALVERIFY OP\_CHECKSIG

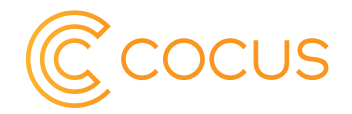

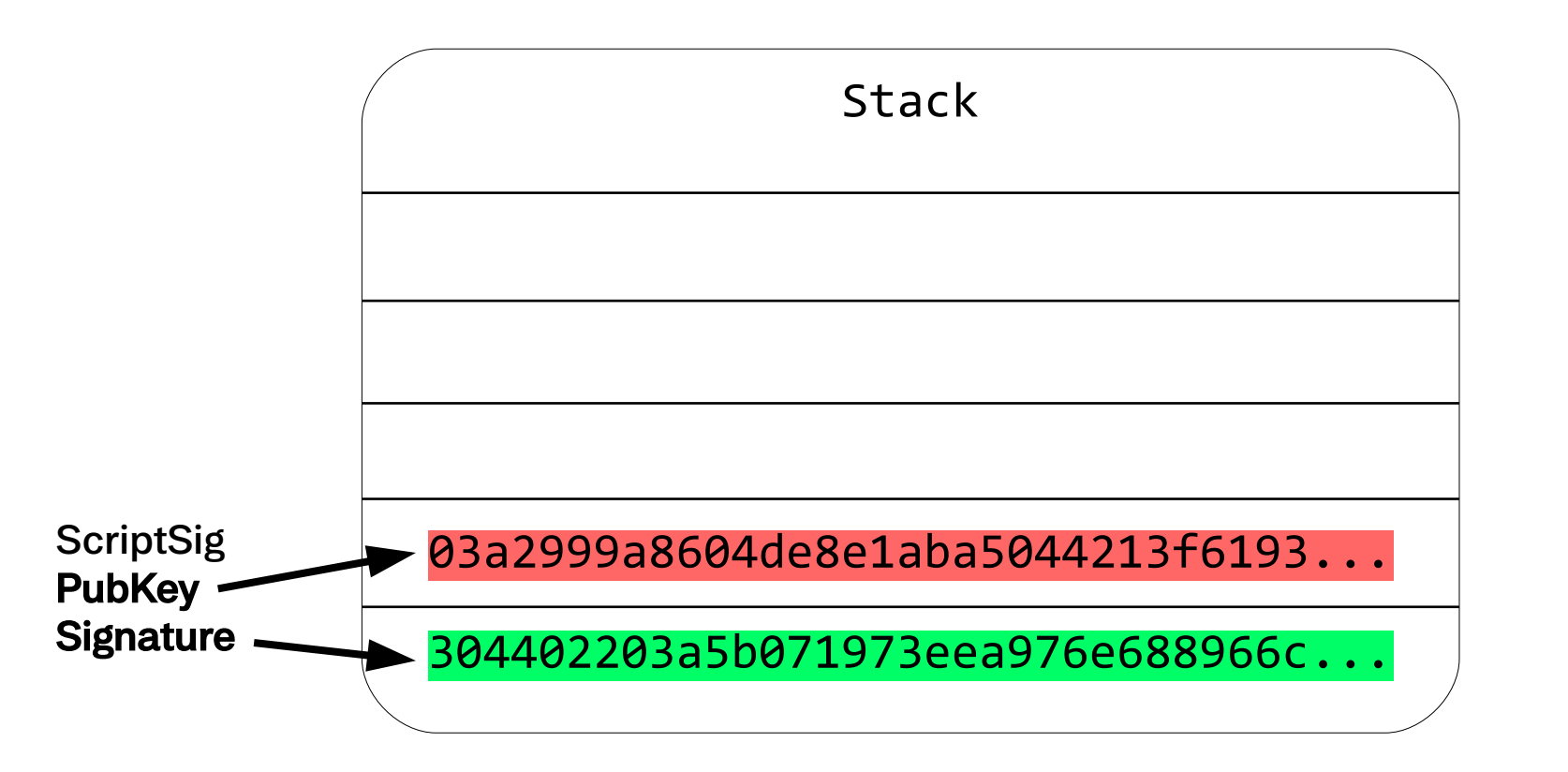

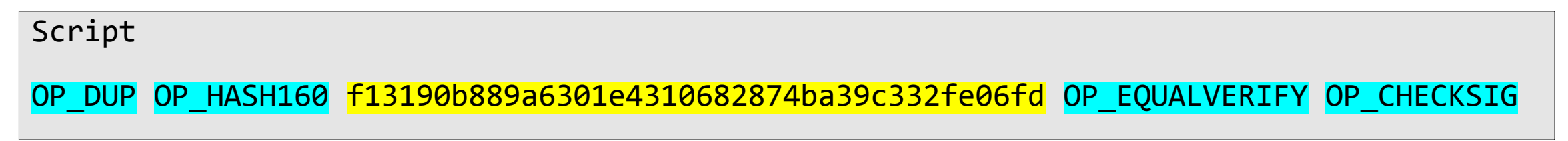

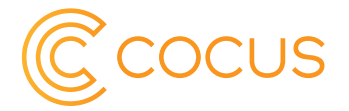

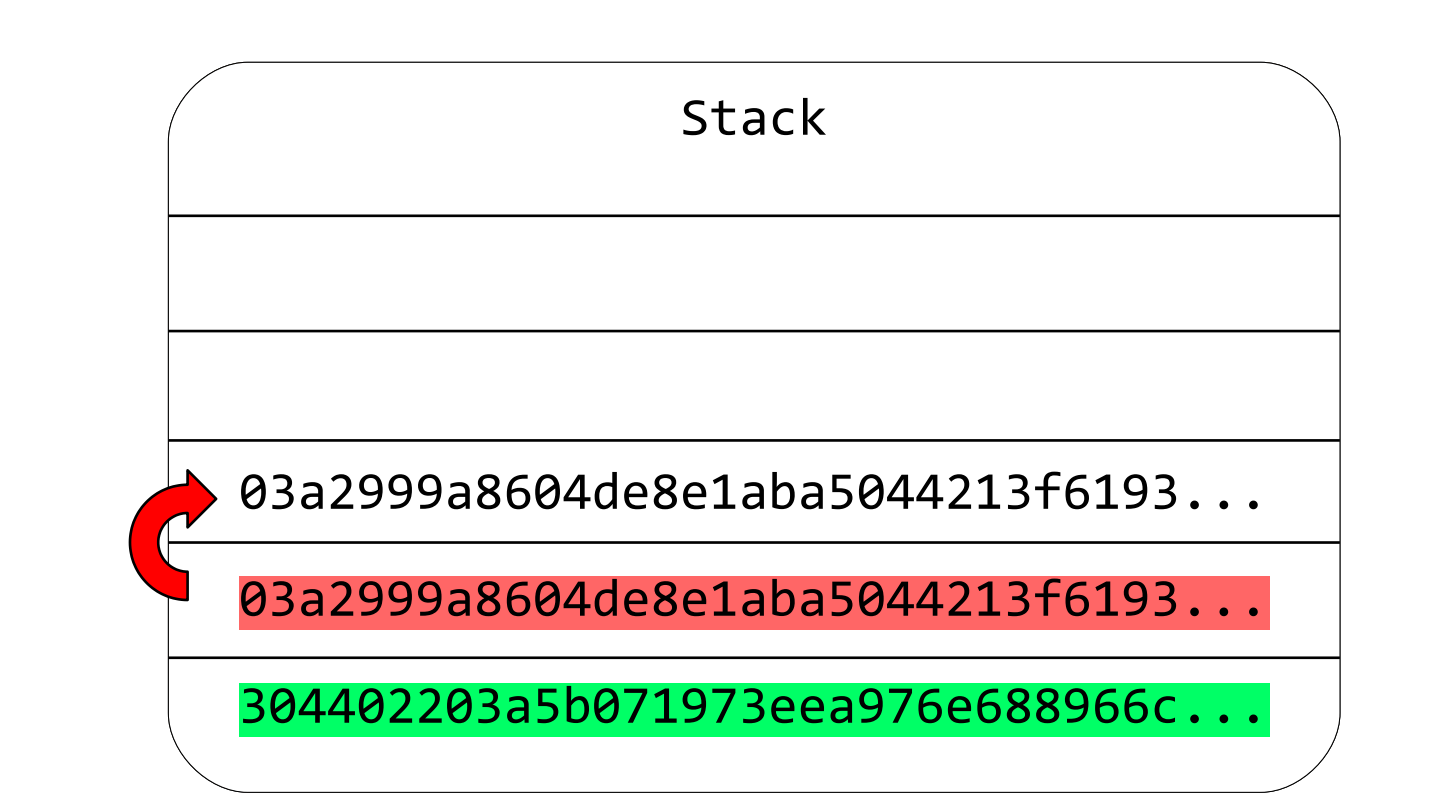

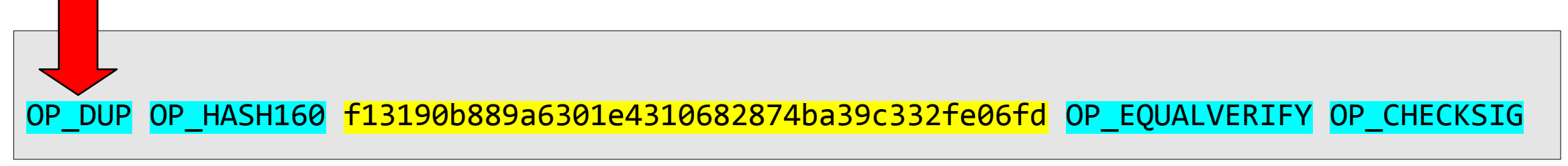

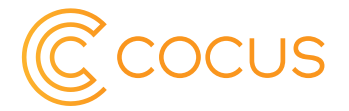

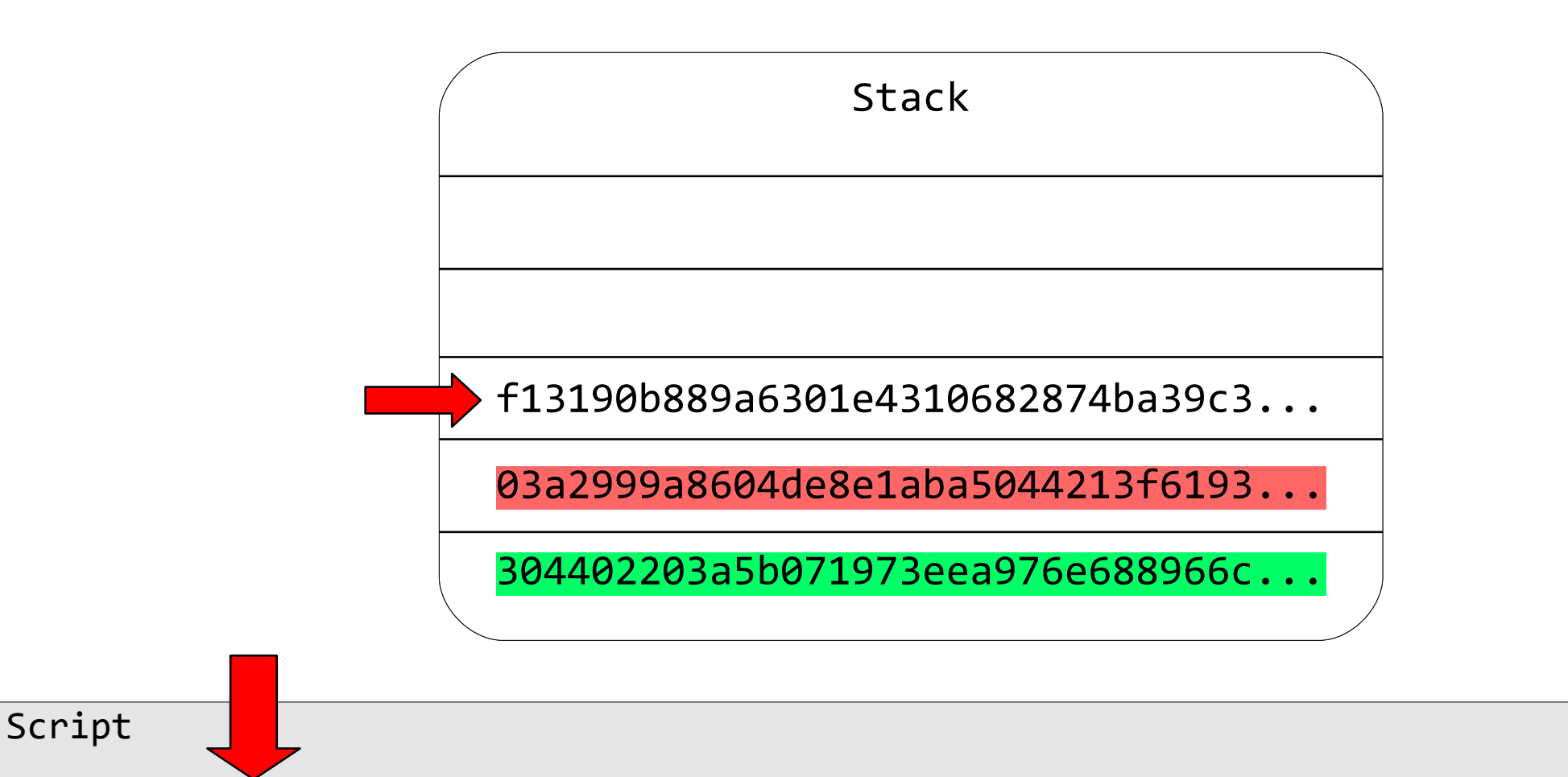

OP\_DUP OP\_HASH160 f13190b889a6301e4310682874ba39c332fe06fd OP\_EQUALVERIFY OP\_CHECKSIG

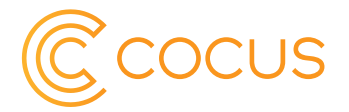

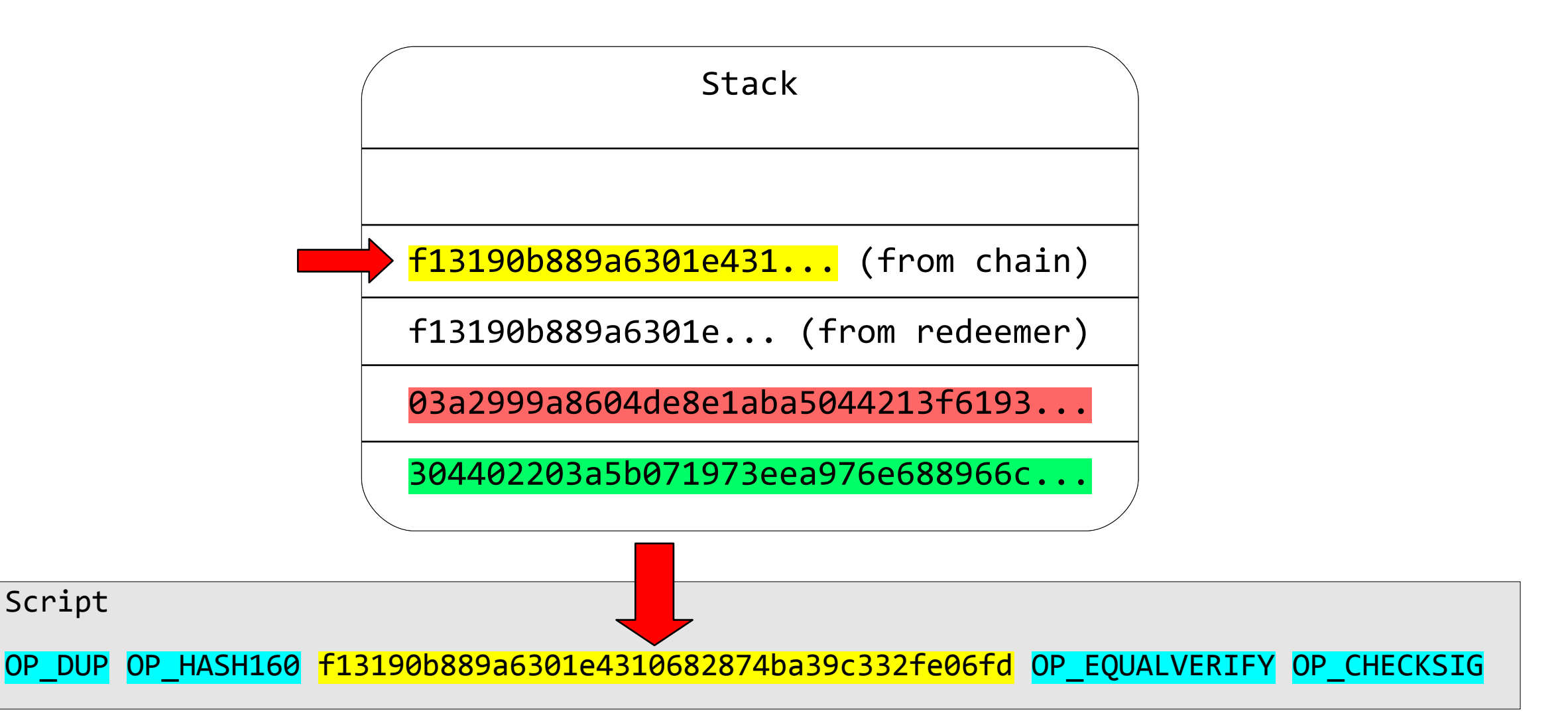

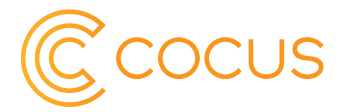

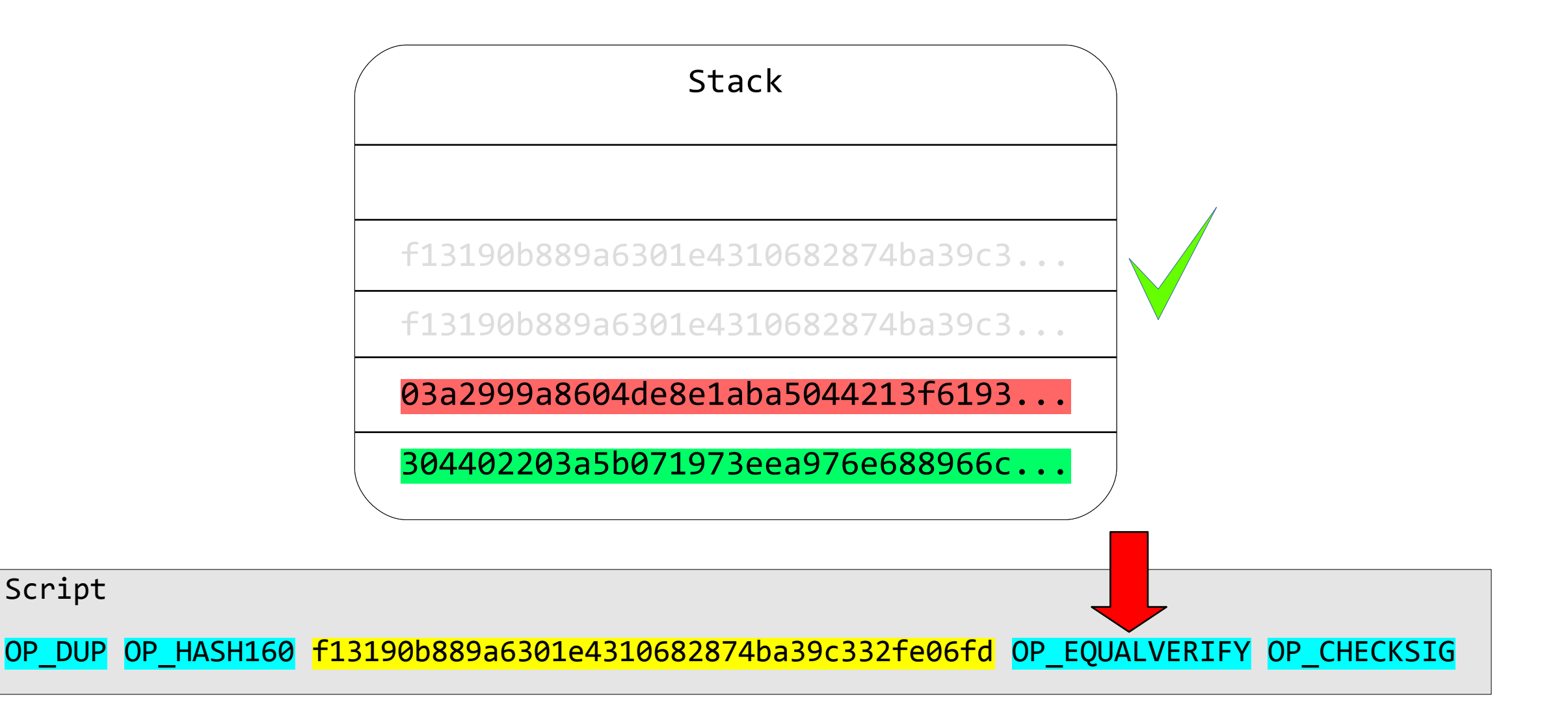

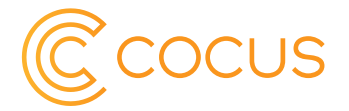

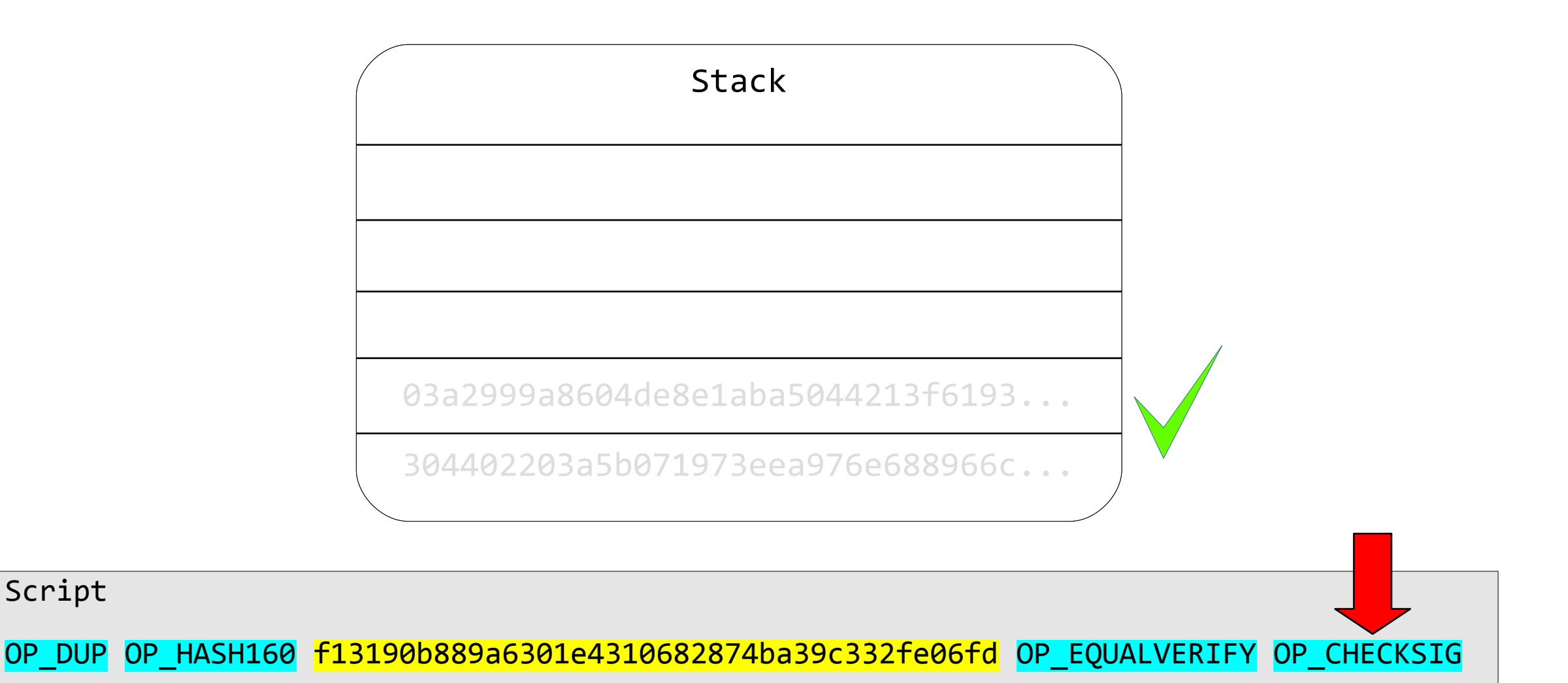

Script

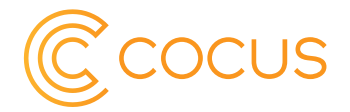

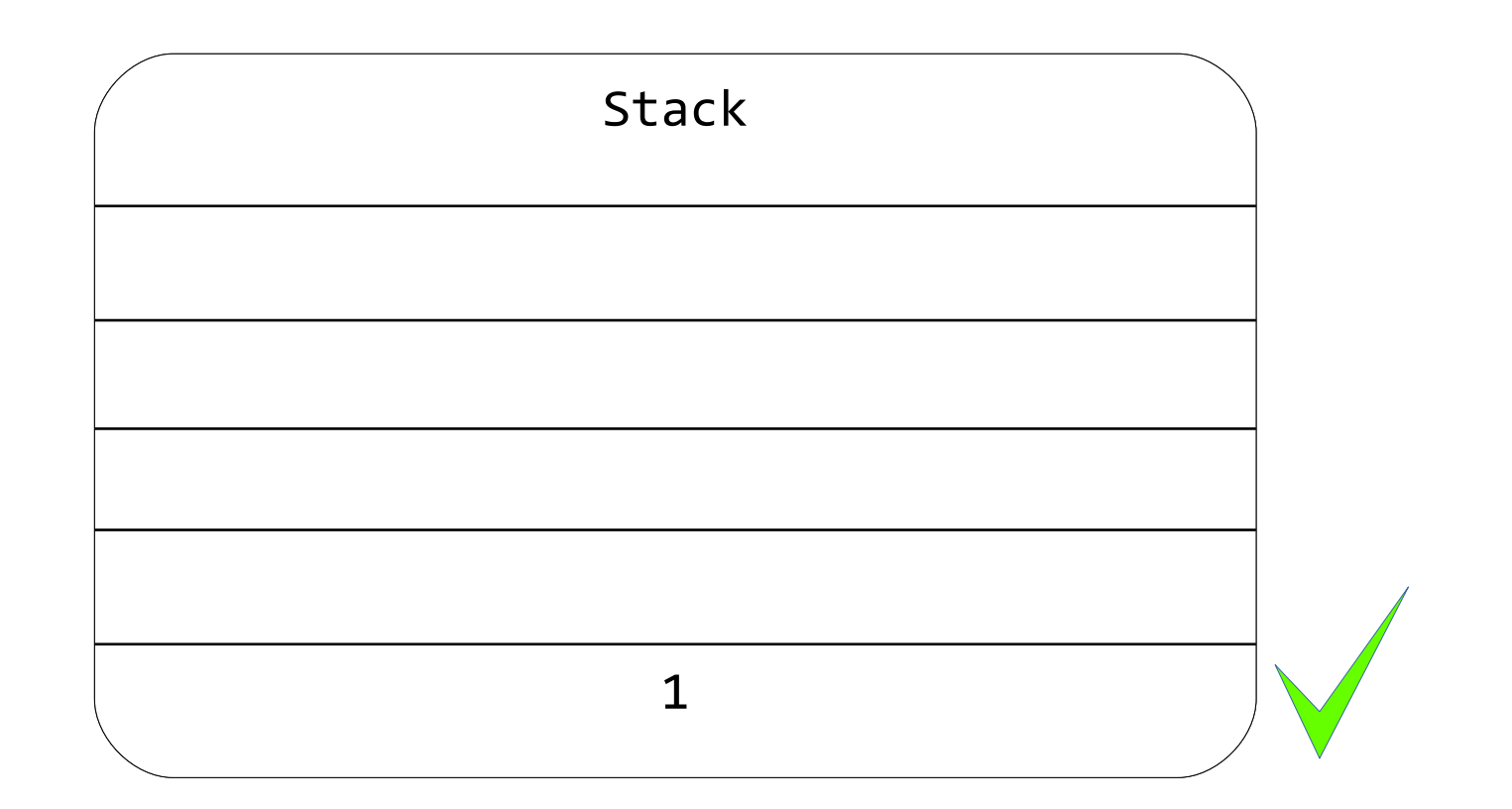

Script OP\_DUP OP\_HASH160 f13190b889a6301e4310682874ba39c332fe06fd OP\_EQUALVERIFY OP\_CHECKSIG

# Pay to Script Hash - P2SH

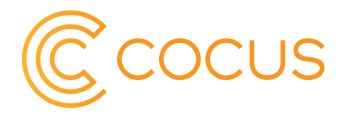

- Komplexe Smart Contracts deren Addressen den Prefix , 3<sup>\*</sup> haben.
- Das unlocking Script ist der eigentliche Smart Contract.
- Script wird erst sichbar sobald der Contract ausgeführt werden soll.
- Locking Script stellt sicher, dass ein Script erst ausgeführt wenn sein Hash (Addresse) stimmt.

scriptPubKey: OP\_HASH160 <scriptHash> OP\_EQUAL scriptSig: <script>

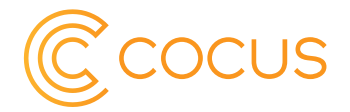

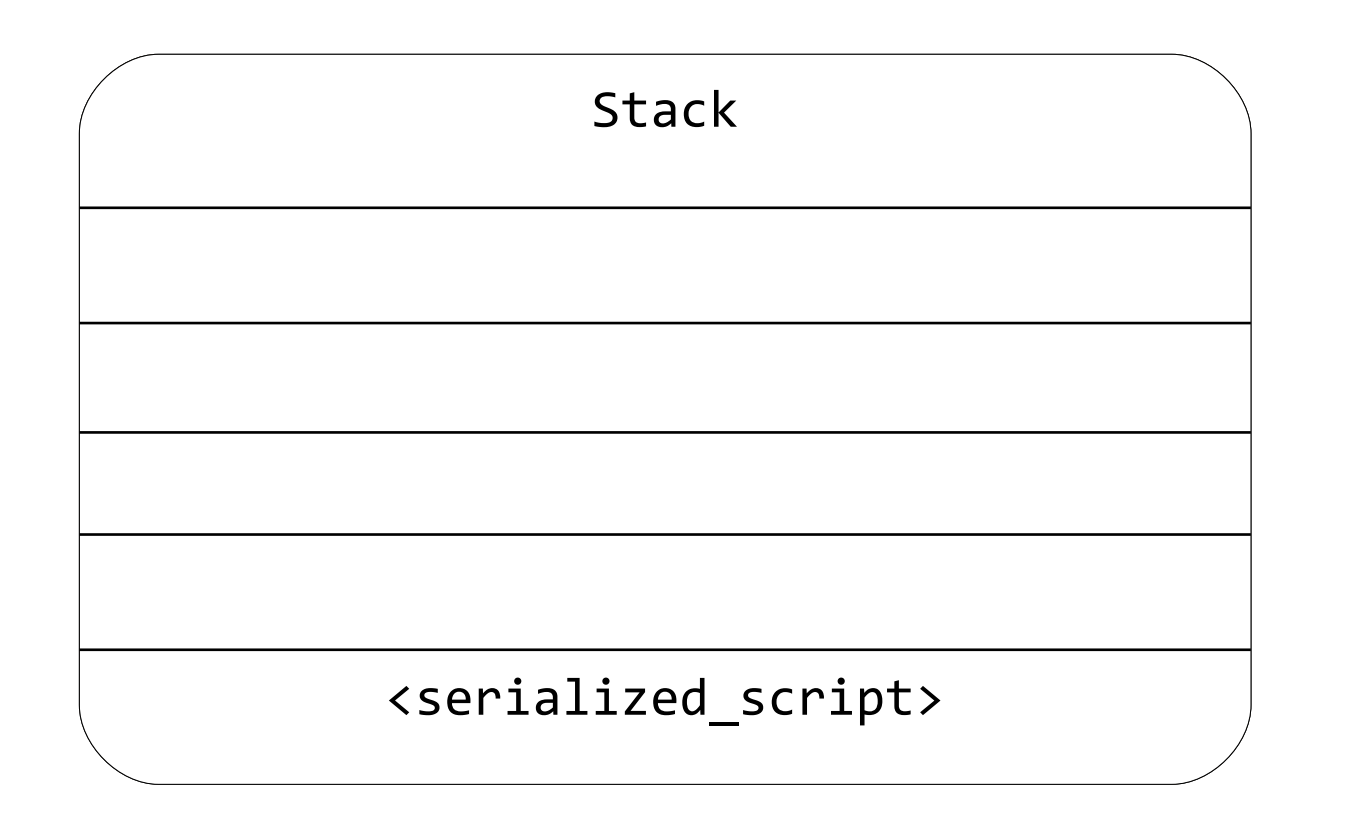

Script

OP\_HASH160 <script\_hash> OP\_EQUAL

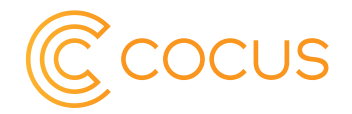

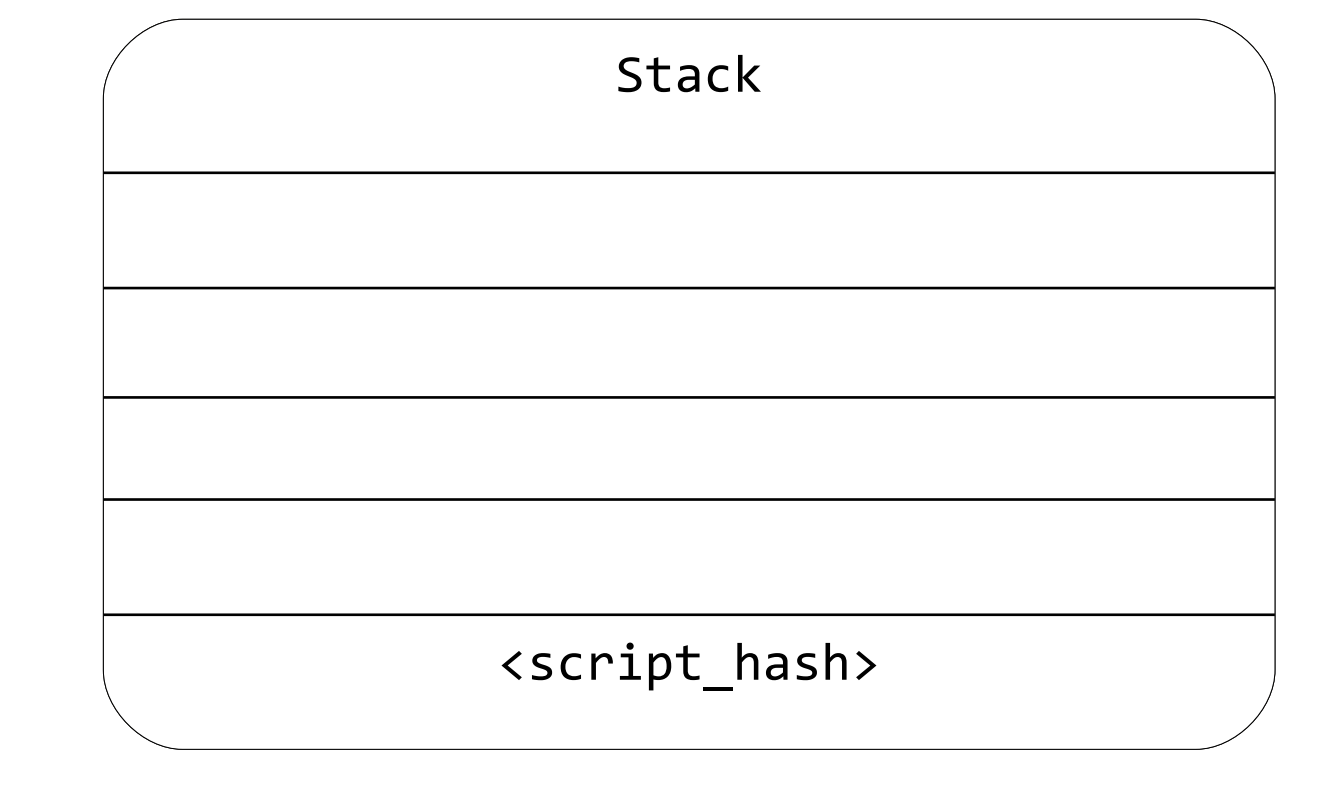

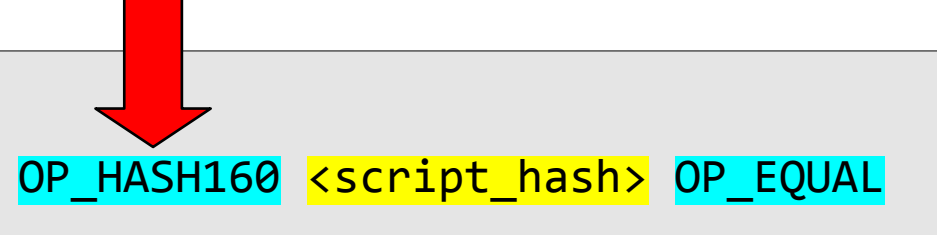

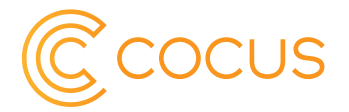

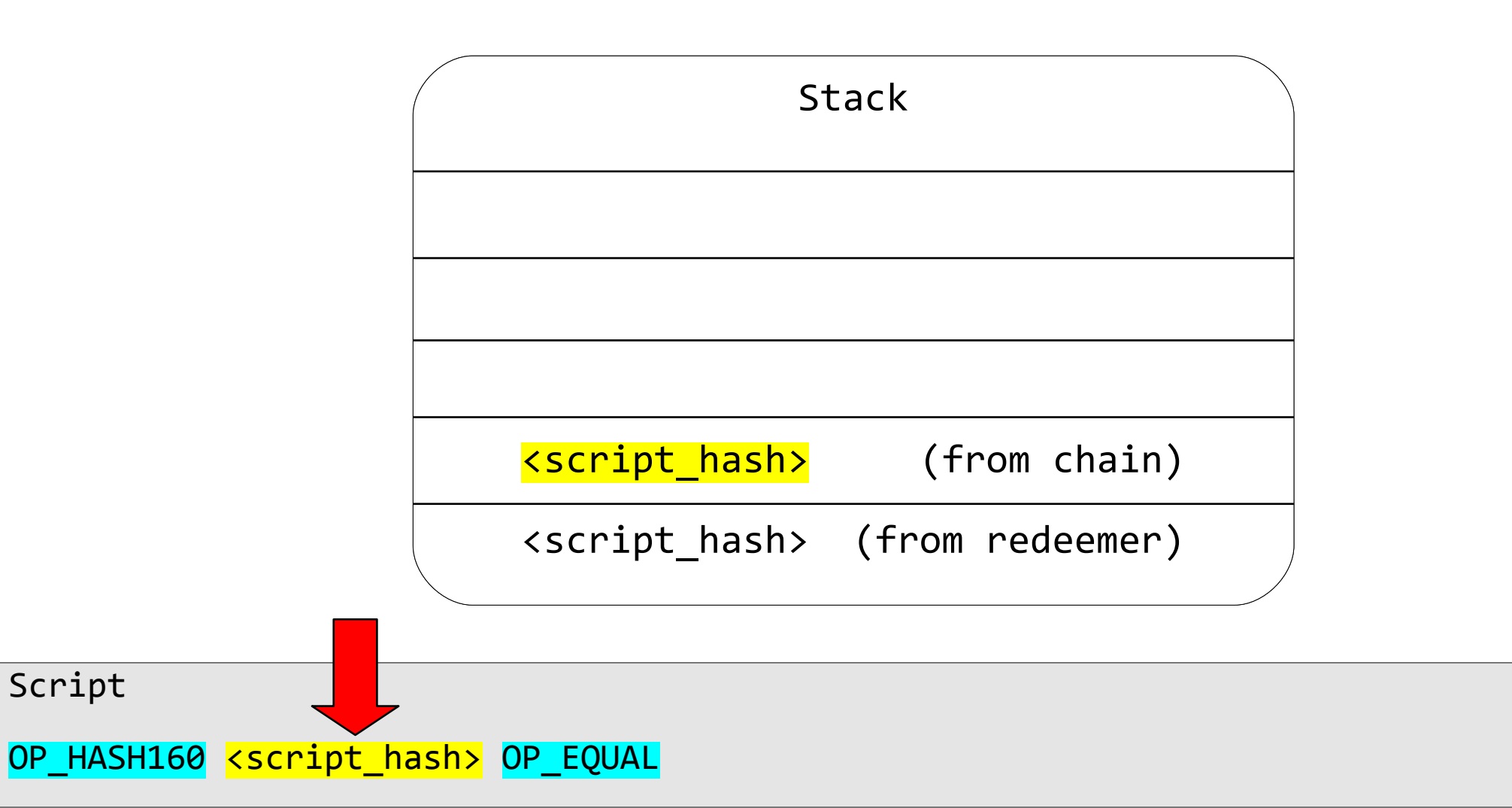

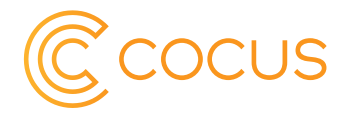

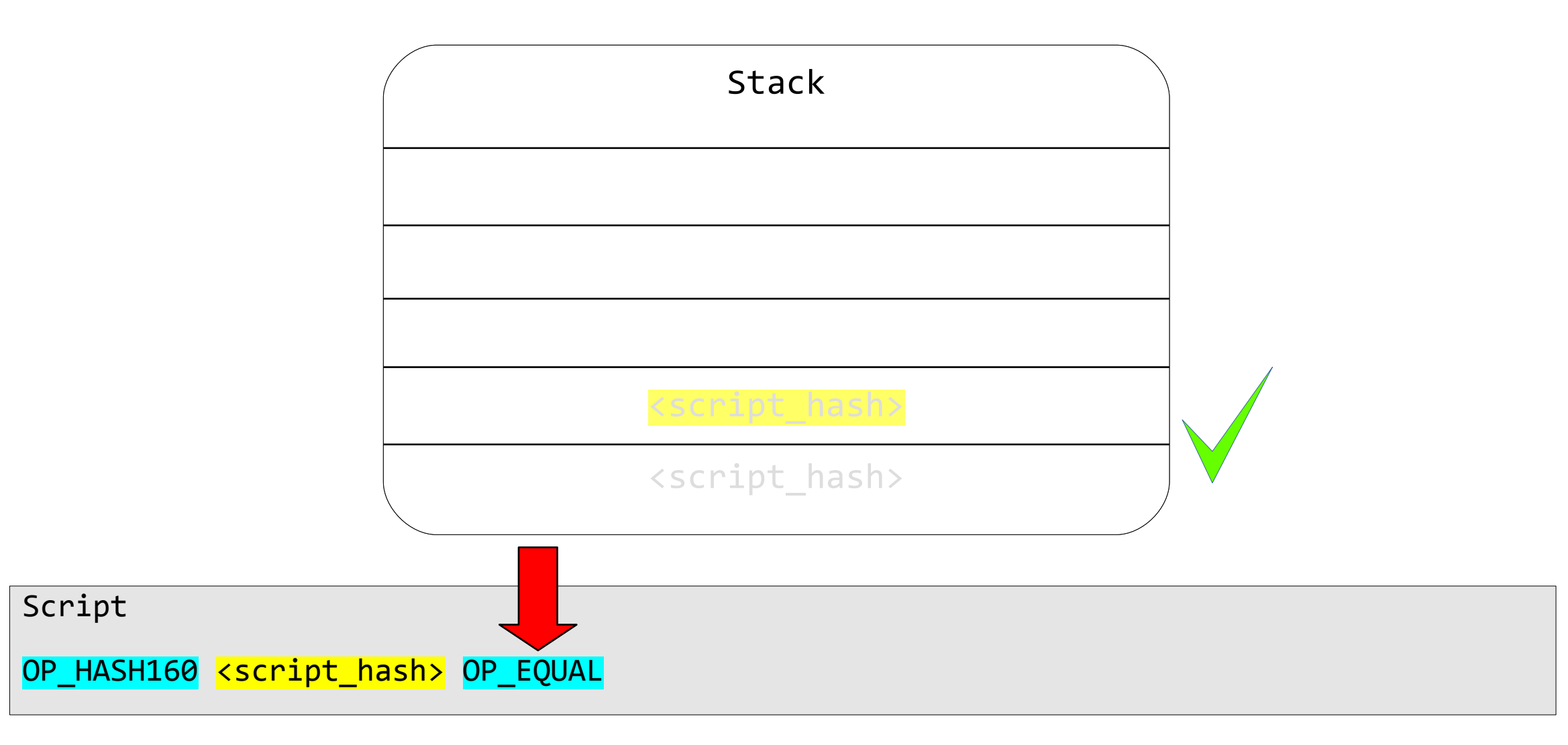

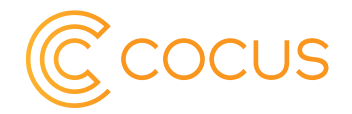

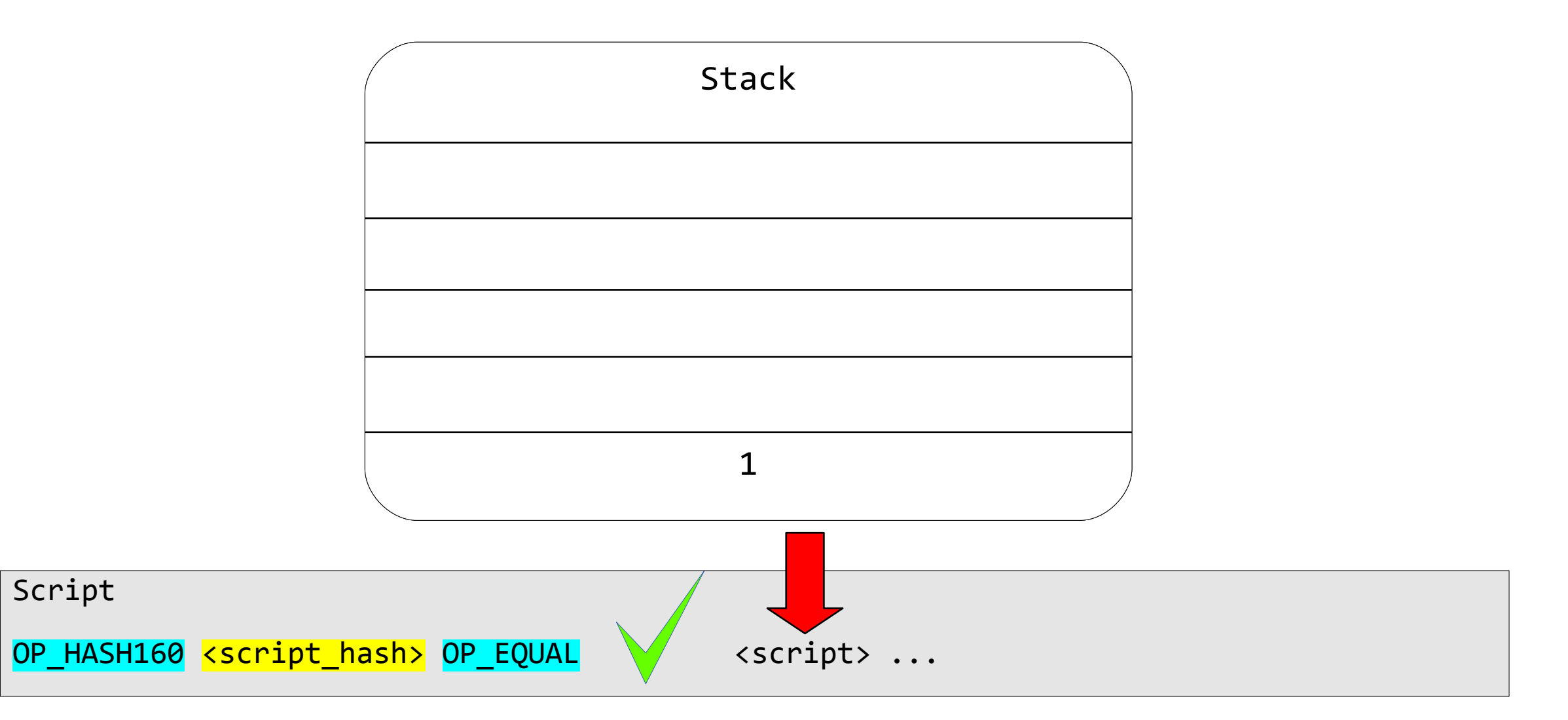

### Standard Transaktionstypen

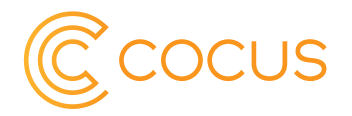

- P2PK Pay to Public Key (outdated)
- P2PKH Pay to Public Key Hash
- P2SH Pay to Script Hash Multisig, Timelocks, ...
- P2SH-P2WPKH Pay to Script Hash SegWit (legacy support)
- P2WKH Pay to Witness Public Key Hash
- P2WSH Pay to Witness Script Hash

Alle non-standard Transaktionen werden im p2p Netzwerk i.d.r. nicht weitergeleitet, können aber dennoch durch die Miner direkt ausgeführt werden.

# Nicht-Standard Transaktionen

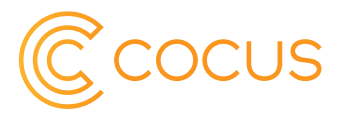

- OP\_RETURN (40 Bytes)
	- Timestamps, beliebige Daten
	- Proof of Burn
- Hash Collision Incentives

scriptPubKey: OP\_2DUP OP\_EQUAL OP\_NOT OP\_VERIFY OP\_SHA1 OP\_SWAP OP\_SHA1 OP\_EQUAL scriptSig: <preimage1> <preimage2>

• Crypto Puzzles

scriptPubKey: OP\_HASH256 6fe28c0ab6f1b372c1a6a246ae63f74f931e8365e15a089c68d6190000000000 OP\_EQUAL

• Bare Multisig, Timelock Contracts

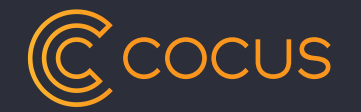

# Vielen Dank

Fragen und Antworten

## Quellen und Links

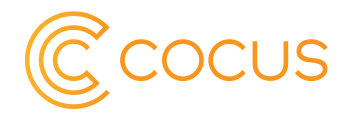

- <https://bitcoin.org/bitcoin.pdf>
- <https://blockexplorer.com/tx/da0caedb50f4f3661618fa1abd5208964e246d2562cdfe3233f5e108f37270dc>
- <https://en.bitcoin.it/wiki/Script>
- <https://siminchen.github.io/bitcoinIDE/build/editor.html>
- <http://n.bitcoin.ninja/checkscript>